## **ZCT120S Changes in Frame Material and Dimensions**

- 1. In line with our quality policy of continuous improvements, Mikro's ZCT 120S will change its mounting material from metal to plastic. The changes will subsequently extend to our other ZCT ranges.
- 2. The reasons for the change are:
	- Rusting due to scratches on the metal bracket coating
	- Improve the consistency of the color between the casing and the bracket  $\mathbf{u}$  .
	- Improvement of the insulation voltage  $\blacksquare$
- 3. The change are as follows:
	- Metal bracket changed to ABS fire retardant 765B
	- Mounting hole and dimension change (see figure 1 and 2)

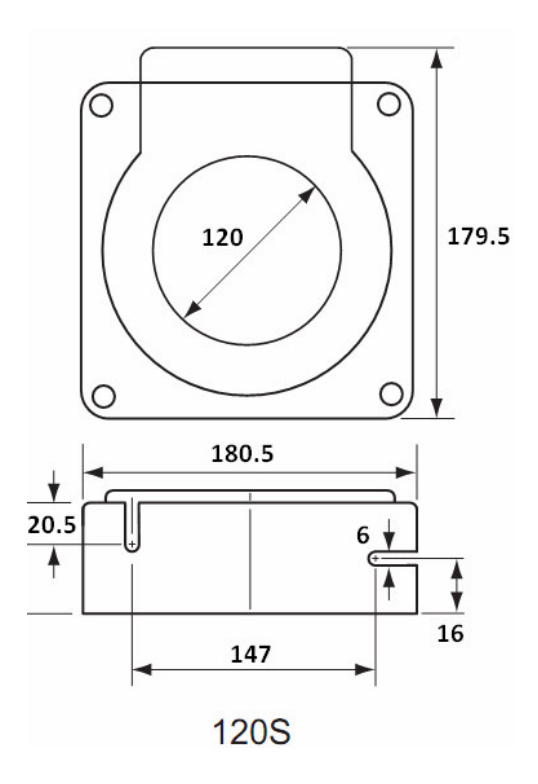

Figure 1: Old ZCT 120S Dimensions

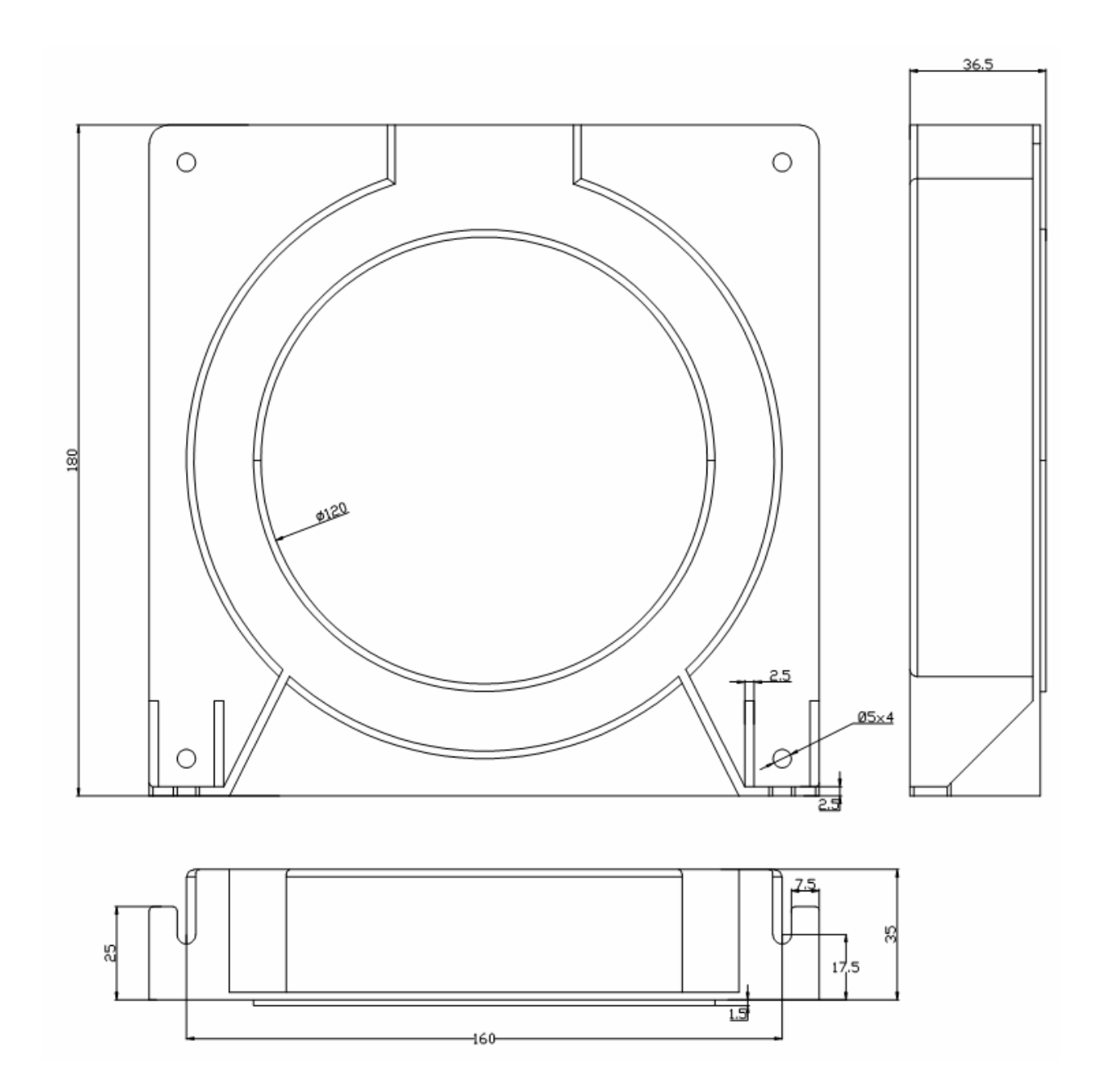

## Figure 2: New ZCT 120S Dimensions

Tay Siang Hui **Technical Marketing Manager** 27<sup>th</sup> December 2012